**المحور الخاص بالسداسي األول: مفهوم العينة ومعامالت االرتباط**

- **اوال: العينة والمعاينة. ثانيا: معامالت االرتباط Coefficient Correlation -1 معامل االرتباط "بيرسون". -2 معامل االرتباط "سبيرمان". -3 معامل االرتباط "الثنائي". -4 معامل االرتباط "فاي".**
	- **-5 معامل االرتباط لالتفاق "C "و"كرامر"..**

**أوال: العينة والمعاينة**

**المعاينة**: هي تلك الطرق واألساليب المستخدمة في اختيار العينة، أي كيفية االختيار **المجتمع:** هو مجموعة واسعة من األشخاص أو الحيوانات أو النباتات أو أشياء تجمعهم مواصفات أو خصائص معينة تهم البحث والدراسة**. العينة:** هي مجموعة من األشخاص أو الحيوانات أو النباتات التي سحبت من المجتمّع بطرق المعاينة لتمثّل المجتمع الأصلي، أي هي جزء من المجتمع تتضمن خصائص المجتمع األصلي بحيث تمثل جميع مفردات هذا المجتمع تمثيال صحيحا من حيث الخصائص التي تهم البحث أو الدراسة وتشكل موضوعها بدال من المجتمع بهدف الوصول إلى نتائج يمكن تعميمها على المجتمع. **شروط اختيار العينة** يعتمد حجم العينة المناسب على الغرض الذي تُجرى الدراسة من أجله، وعلى طبيعة مجتمع البحث باإلضافة إلى متغيرات الدراسة، ونمط العالقات التي يرغب في الكشف عنها. تمر عملية اختيار العينة بعدة خطوات يمكن توضيحها على النحو التالي: - تحديد مجتمع الدراسة بشكل واضح ودقيق من حيث التسمية والسمات والخصائص التي تميز أفراده عن غيرهم. - تحديد أفراد المجتمع األصلي للدراسة وترتيبهم في جداول بأرقام متسلسلة. - تحديد العدد المناسب لأفراد العينة، وذلك بناءً على تجانس أو تباين المجتمع، أسلوب البحث المستخدم، مثال الدراسات المسحية تحتاج إلى أكبر عدد ممكن من أفراد المجتمع لتمثيله، أما الدراسات التجريبية، فيعتمد عدد أفراد العينة على عدد المجموعات التجريبية والضابطة في الدراسة. - أورد اإلحصائيون القواعد التالية التي يمكن االسترشاد بها لتحديد حجم العينة المطلوب كما يلي : في الدراسات الوصفية ينصح باستخدام ما نسبته 20 % من أفراد مجتمع صغير نسبيًّا يقدر ببضع مئات، و10% لمجتمع كبير يقدر ببضعة آلاف، ر5% لمجتمع كبير جدًّا يقدر بعشرات الألف. لمعرفة حجم العينة يجب ضرب النسبة في حجم المجتمع مقسوما على مئة.

**طرق المعاينة:** لدينا نوعين من المعاينة، المعاينة االحتمالية والمعاينة غير االحتمالية

**المعاينة االحتمالية Samples Probability -1 العينة العشوائية البسيطة sample Random Simple :** هي العينة التي تسحب من المجتمع بحيث تكون لجميع العناصر فرص متساوية من حيث الاختيار، وتشمل جداول الأرقام العشوائية لتكوين عينة عشوائية، أي أن اختيار أي فرد في هذه العينة يساوي حجم العينة مقسوما على حجم المجتمع.

**-2 العينة العشوائية الطبقية:** للحصول على بيانات دقيقة وغير متجانسة من عينة ما نستخدم الأسلوب الطبقي أثناء عملية المعاينة، وذلك بوضع بعض القيود على عملية االختيار، وأبسط هذه القيود هي تقسيم المجتمع إلى مستويات، سواء كان على أساس السن أو العمر أو الجنس أو المستوى التعليمي أو المهني أو أي شيء آخر له عالقة بالدراسة. وعند تقسيم المجتمع على أساس هذه الصفات نسحب عينة عشوائية من كل مستوى ومجموع هذه العينات يمثل العينة الطبقية العشوائية.

**-3 العينة العشوائية المنظمة:** أي سحب عينة احتمالية باستعمال قائمة تحتوي على جميع عناصر المجتمع، حيث يتم اختيار العنصر األول عشوائيا من القائمة ثم نختار بقية الأفراد بترتيب فلكي معين. مثلا إذا أردنا اختيار عينة عشوائية تقدر ب100 من مجتمع يقدر بألف شخص، نختار رقم 6 عشوائيا، ونحتار العينة من أسماء األشخاص المرتبين في القائمة على النحو التالي: ،6 ،16 ،26،36 ،46 56 ،986... 966

**-4 العينة العشوائية المتعددة المراحل Samples stage Multi:** هذا النوع من المعاينة يتم عبر مراحل مختلفة: يتسم بسحب مجموعات من المجتمع أوال حسب خصائص معينة ثم تسحب مجموعات فرعية بعد ذلك بطريقة عشوائية، وقد تسحب من كل مجموعة فرعية عينة من الأشخاص حسب طبيعة الدراسة**.**

يلجأ الباحث إلى العينة المتعددة المراحل عند اختيار عينة كبيرة الحجم. **المعاينة غير االحتمالية**

**العينة القصدية**: هي إحدى العينات التي تعتمد على اختيار العناصر أو الأفراد بطريقة مقصودة بناءً على خبرة للّباحث بدلاً من الاختيار العشوائي. **العينة الحصصية**: هي عينة قائمة على أساس التوزيع الحصصي النسبي )Quota )لألفراد وفقا لخاصية معينة. حيث يتم اختيار هذا النوع من

العينات على أساس تقسيم مجتمع الدراسة إلى فئات طبقا للخصائص التي ترتبط بالظاهرة محل البحث. **ثانيا: معامالت االرتباط Coefficient Correlation**

**-**1 **تعريف معامل االرتباط** لقد اتفق علماء اإلحصاء على كلمة ارتباط كمصطلح يدل على شيء يمكن قياسه، ويقصد بالعالقة االرتباطية بين متغيرين أو أكثر مدى التالزم أو الاقتران التغير في الظاهرة بالتغير في الظاهرة الأخرى **-**2 **المتغير المستقل والمتغير التابع** المتغير المستقل: هو ذلك المتغير الخاضع للضبط أي المتغير الذي نستطيع التحكم فيه، ومن خواصه أنه فاعل أي قد يؤثر أو ال يؤثر في المتغير التابع. المتغير التابع: هو ذلك المتغير الذي ال نستطيع التحكم فيه، ومن خواصه أنه مفعول به أي قد يتأثر أو ال يتأثر بالمتغير المستقل. **-**3 **قياس معامل االرتباط** ويقاس االرتباط من حيث مستوى االقتران في بعدين أساسيين للتوزيع أالعتدالي المعياري، ينطلق من الناقص 1 مرورا بالصفر إلى 1 الصحيح، ويتعذر في العلوم اإلنسانية والعلوم االجتماعية الحصول على الواحد الصحيح. وتتحدد نوعية االرتباط من الجدول التالي:

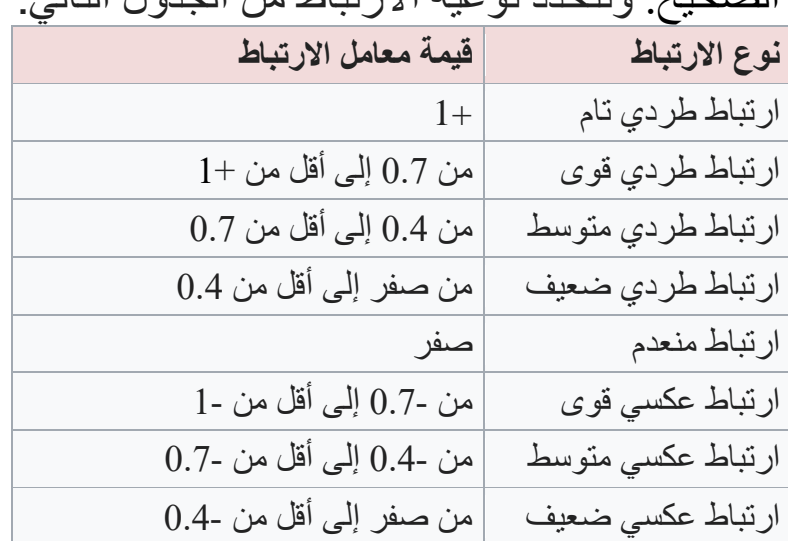

**-**4 **أنواع الفرضيات** - الفرضية البديلة: وهي الفرضية التي تؤكد وجود العالقة بين المتغير المستقل والمتغير التابع **مثال**: توجد عالقة ارتباطية دالة إحصائيا بين الصحة النفسية والتحصيل الدراسي - الفرضية الصفرية: وهي الفرضية التي تنفي وجود العالقة بين المتغير المستقل والمتغير التابع **مثال**: ال توجد عالقة ارتباطية دالة إحصائيا بين الصحة النفسية والتحصيل الدراسي **-**5 **االتجاه** أما من حيث االتجاه يكون معمل االرتباط موجبا وداللته أنه إذا ارتفع المتغير المستقل يرتفع بالضرورة المتغير التابع، أو إذا انخفض المتغير المستقل ينخفض بالضرورة المتغير التابع. ويكون معامل االرتباط سالبا عندما يرتفع المتغير المستقل ينخفض بالضرورة المتغير التابع أو عندما ينخفض المتغير المستقل يرتفع المتغير التابع. **أ- فرضية ذات اتجاه** وهي تلك الفرضية التي نحدد لها اتجاها معينا من البداية كأن نقول: توجد عالقة ارتباطية دالة إحصائيا موجبة أو سالبة بين المتغير المستقل والمتغير التابع. **ب- فرضية عديمة االتجاه** وهي تلك الفرضية التي ال نحدد لها أي اتجاه من البداية كأن نقول: توجد عالقة ارتباطية دالة إحصائيا بين المتغير المستقل والمتغير التابع. **-**6 **التحقق من وجود العالقة االرتباطبة** أما من حيث تأكيد وجود العالقة االرتباطية بين متغيرين نقوم بتحديد اتجاه فرضية البحث وإيجاد درجة الحرية ثم نحدد مستوى الداللة المعنوية سواء كانت بين 0.05 أو 0.01 عند اختبار ذو الطرف الواحد أو ذو الطرفين، وبعد ذلك نقارن النتيجة التجريبية بالنتيجة الجدولية، فإذا كانت النتيجة التجريبية أكبر أو تساوي النتيجة الجدولية حينئذ نقبل الفرض البديل ونرفض الفرض الصفري، أما إذا كانت النتيجة التجريبية أصغر من النتيجة الجدولية نقبل الفرض الصفري ونرفض الفرض البديل. أما على مستوى الرزنامة اإلحصائية في العلوم اإلنسانية والعلوم االجتماعية spss يتم التأكد من وجود العالقة االرتباطية بين متغيرين من خالل مستوى الداللة المعنوية التي يرمز إليها بـ sig فإذا كانت أكبر من

0.05 يعني ذلك أنه ال توجد عالقة ارتباطية دالة إحصائيا بين المتغير المستقل والمتغير التابع. أما إذا كانت أصغر من 0.05 يعني توجد عالقة ارتباطية دالة إحصائيا بين المتغير المستقل والمتغير التابع.

**األساليب اإلحصائية لدراسة العالقة االرتباطية Pearson Correlation Coefficient (r) بيرسون االرتباط معامل** -1

نستخدم معامل االرتباط "بيرسون" إدا كان كل متغير من المتغيرين (المستقل والتابع) يحتوي على قيم حقيقية متصلة، أي كلاً المتغيرين مقياساً نسبيا، وليست قيم منفصلة أو رتبية أو على شكل فئات أو تكرارات... ً ويعتبر معامل الارتباط "بيرسون" من أهم وأكثر المعاملات المُستخدمة في المواد العلمية، خاصة في العلوم اإلنسانية واالجتماعية، ومعادلته كاآلتي:

$$
r = \frac{n(\sum xy) - (\sum x)(\sum y)}{\sqrt{\left[\ n \sum x^2 - (\sum x)^2\right] \left[\ n \sum y^2 - (\sum y)^2\right]}}
$$

**حيث تشير**  r: إلى معامل ارتباط بيرسون ∑ : إلى المجموع x : إلى مجموع "**س**" وهي تمثل مجموع قيم المتغير المستقل x : إلى مربع مجموع "**س** <sup>2</sup> **2** " وهي تمثل مجموع مربع قيم المتغير التابع y : إلى مجموع "**ع**" وهي تمثل مجموع قيم المتغير التابع y : إلى مربع مجموع "**ع** <sup>2</sup> **2** " وهي تمثل مجموع قيم المتغير التابع n : إلى مجموع أفراد العينة ثم نحول معامل االرتباط بيرسون إلى مقياس t من خالل المعادلة التالية: حتى نتمكن من مقارنة تاء التجريبية بتاء الجدولية**:**

**مثال**

أراد باحث أن يدرس العالقة االرتباطية بين الصحة النفسية والتحصيل الدراسي، فاختار عينة قوامها 10 طالب وطبق عليهم مقياس الصحة النفسية ثم رصد درجات تحصيلهم الدراسي، ثم قام بتلخيص البيانات وتبويبها في الجدول التالي:

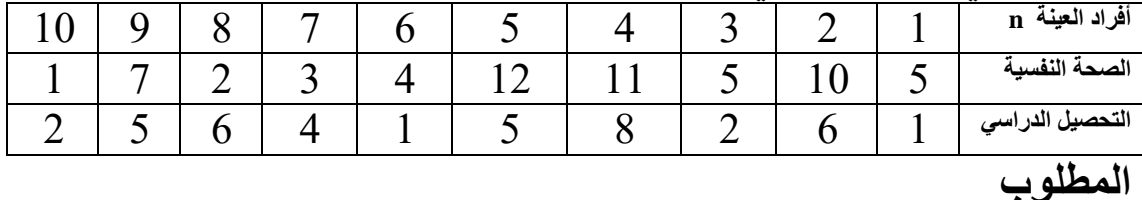

صغ إشكالية البحث وقم بصياغة فروض لهذه الدراسة واستخدم األسلوب اإلحصائي المناسب؟

**الحل**

**إشكالية البحث:** هل توجد عالقة ارتباطية دالة إحصائيا بين الصحة النفسية والتحصيل الدراسي

**فرضية البحث عديمة االتجاه:** توجد عالقة ارتباطية دالة إحصائيا بين الصحة النفسية والتحصيل الدراسي

**األسلوب اإلحصائي المناسب** لهذه الدراسة هو: معامل االرتباط "بيرسون" **تلخيص البيانات وتبويبها في الجدول**

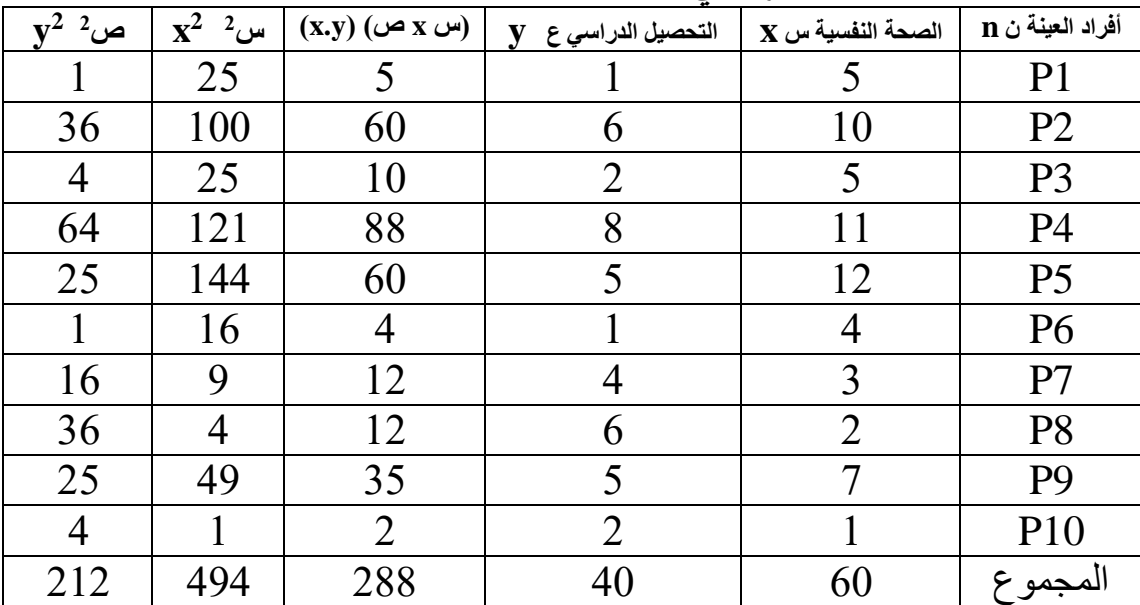

emily a solol (Krjulz) - (60x40)

\n
$$
\mathbf{r} = \frac{10(288) - (60 \times 40)}{\sqrt{\left[\frac{(494) - (60)^2}{10(212) - (40)^2}\right]}}
$$
\n
$$
= 0.58
$$
\nin i

\n
$$
\text{Var}(100) = \text{Var}(100) = \text{Var}(100) =
$$

#### $t = 2.01$

**البحث عن درجة الحرية البحث عن" t "الجدولية:** نبحث عن " t "الجدولية انطالقا من درجة حرية 8 ومستوى داللة معنوية 0.05 عند اختبار ذو الطرفين، t الجدولية تساوي 2.30 **تلخيص البيانات في الجدول**

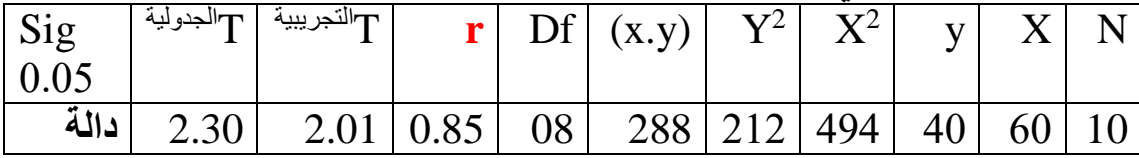

## **المقارنة وتحليل النتائج**

**بما أن** t **التجريبية** التي تساوي 2.01 أصغر من t **الجدولية** التي تساوي ،2.30 فإننا نقبل الفرض الصفري ونرفض الفرض البديل، أي ال توجد عالقة ارتباطية دالة إحصائيا بين الصحة النفسية والتحصيل الدراسي، أي أن التحصيل الدراسي تتحكم فيه متغيرات أخرى.

# $t$  Table

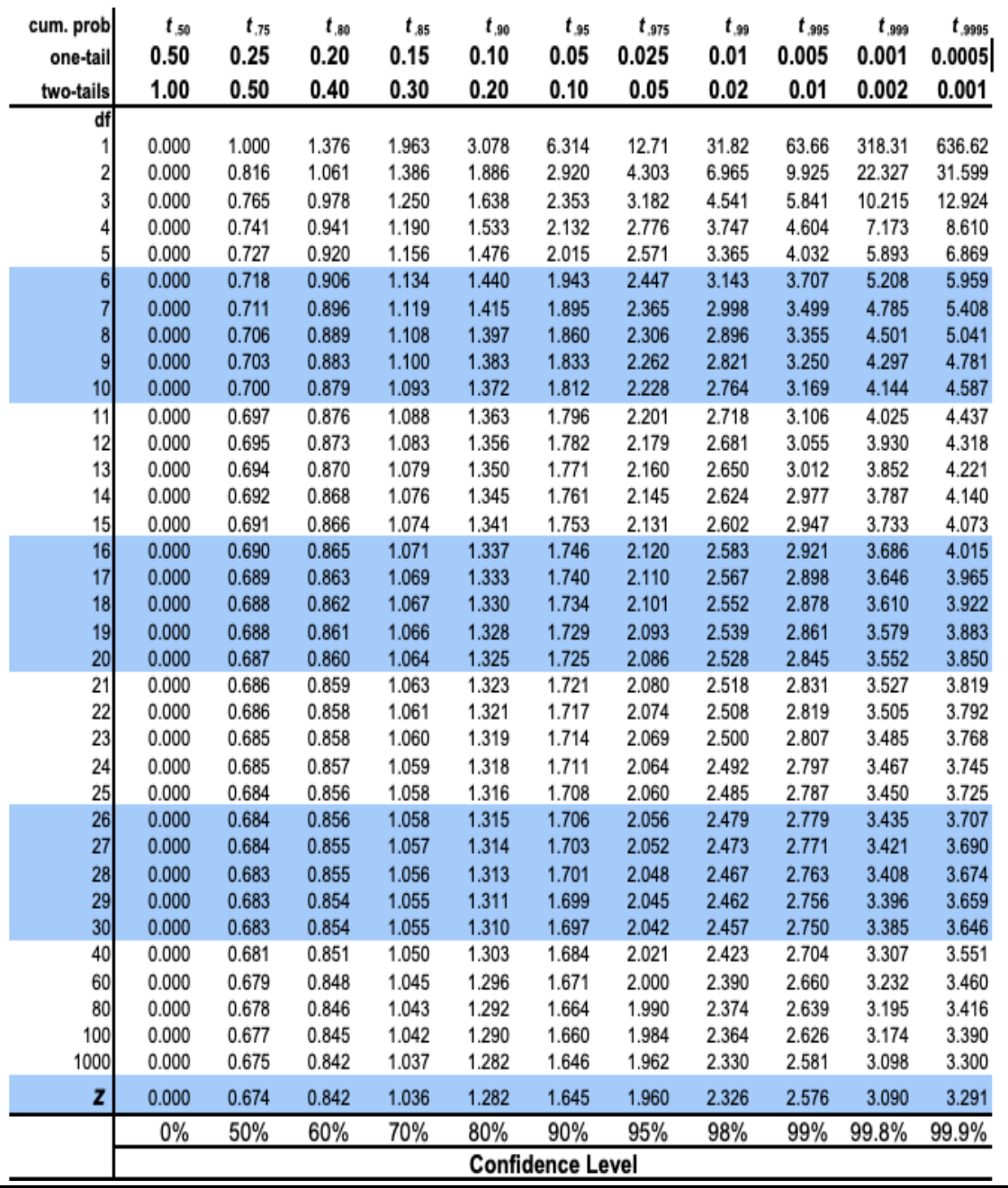

Spearman Rank Correlation Conefficient **)rs( :الرتب ارتباط معامل -2** معامل ارتباط الرتب لسبيرمان )Spearman )هو أقل دقة من معامل ارتباط بيرسون ويتعامل مع البيانات الحقيقية وغير الحقيقية بهدف تريبها تنازليا أو تصاعديا، ويرمز له بالرمز r<sup>s</sup> ونستخدمه إذا كان كل متغير من المتغيرين يحتوي على بيانات ترتيبية، ومعادلته كما يلي  $r_s = 1 - \frac{6 \sum d^2}{n(n^2 - 1)}$ 

حیث تشیر  
\n
$$
\gamma_{\rm s}
$$
 : إلی معامل ارتباط سبیرمان  
\n $\sum$  : |لی المجموع  
\n $\sum$  : |لی مجموع الفرق مربع  
\n $\cdot$  d<sup>2</sup>  
\n $\cdot$  n  
\n $\cdot$  n  
\n $\cdot$  n<sup>2</sup>  
\n $\cdot$  n<sup>2</sup> n  
\n $\cdot$  n<sup>2</sup> n

أراد باحث أن يدرس العالقة االرتباطية بين القدرة على التحصيل في اللغة والقدرة على التحصيل في العلوم الطبيعية وكانت معدالت نتائجهم حسب المادتين كما يلي:

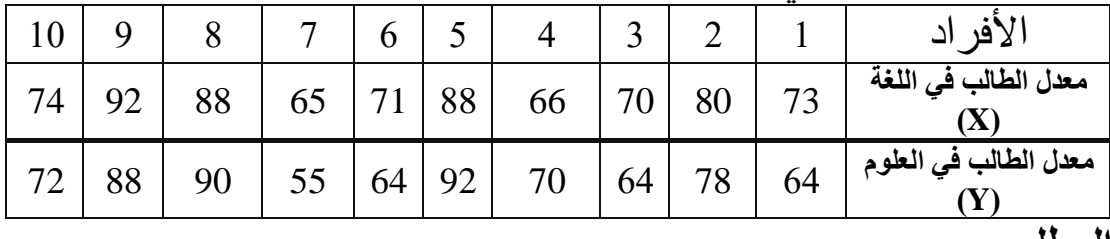

**المطلوب** 

صغ إشكالية البحث وقم بصياغة فروض لهذه الدراسة واستخدم األسلوب اإلحصائي المناسب؟

**الحل:**

**إشكالية البحث:**

هل توجد عالقة ارتباطية دالة إحصائيا بين ترتيب التالميذ في مادة اللغة وترتيبهم في مادة العلوم الطبيعية **فرضية البحث عديمة االتجاه:** توجد عالقة ارتباطية دالة إحصائيا بين ترتيب التالميذ في مادة اللغة وترتيبهم في مادة العلوم الطبيعية.

**تلخيص البيانات وتبويبها في الجدول**  $X \mid Y$  Rank X Rank Y 2

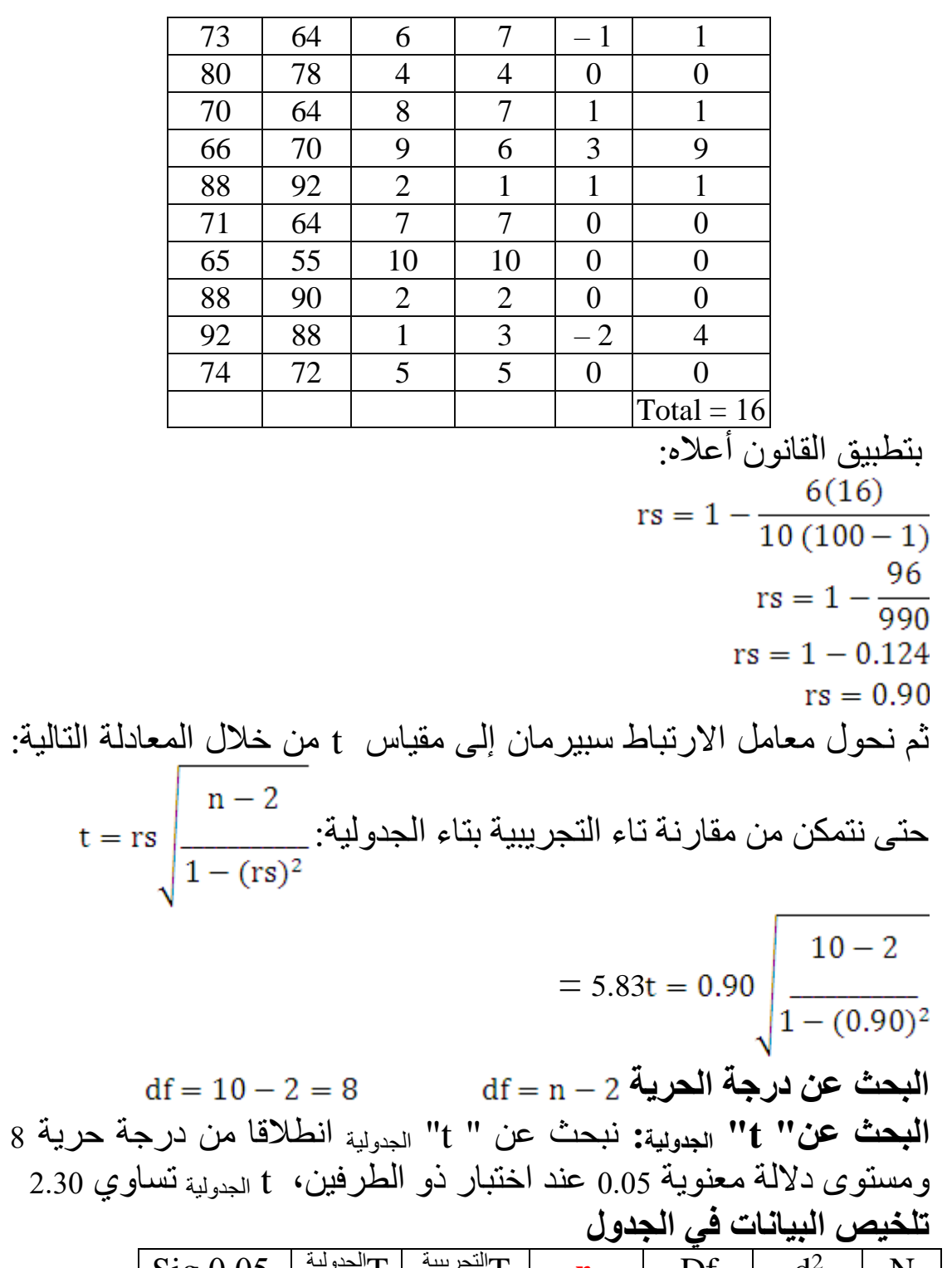

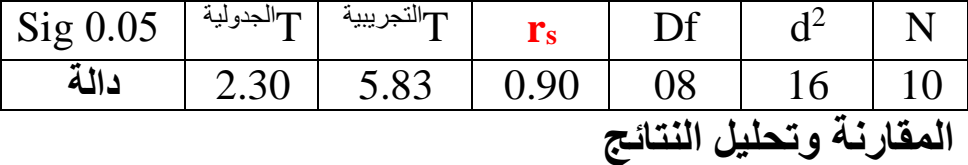

**بما أن** t التجريبية التي تساوي 5.83 أكبر من t الجدولية التي تساوي ،2.30 فإننا نقبل الفرض البديل ونرفض الفرض الصفري، أي توجد عالقة ارتباطية دالة إحصائيا بين ترتيب التالميذ في مادة اللغة وترتيبهم في مادة العلوم الطبيعية، بمعنى أن التلميذ الذي يتحكم جيدا في مادة اللغة بإمكانه التحكم في مادة العلوم الطبيعية.

**Biserial Correlation Coefficient )rt( الثنائي االرتباط معامل** -3 نستخدم معامل االرتباط الثنائي الذي رمزه **r<sup>t</sup>** إذا كان أحد المتغيرين يحتوي على قيم حقيقية متصلة والمتغير الثاني يحتوي على فئتين مستقلتين ومعادلته كالتالي:  $X_1 - X$   $\boxed{n_1}$  $r_t = \_ \_ \_ \ x \_ \_ \_$  $S$   $\vee$   $n_0$ حيث تشير 1X: إلى المتوسط الحسابي للفئة المستهدفة من الدراسة X: إلى المتوسط الحسابي للفئتين معا S: إلى االنحراف المعياري للدرجات ككل <sup>1</sup>n: إلى عدد أفرد العينة المستهدفة من الدراسة <sup>0</sup>n: إلى عدد أفرد العينة غير المستهدفة من الدراسة ثم نحول معامل االرتباط سبيرمان إلى مقياس t من خالل المعادلة التالية: حتى نتمكن من مقارنة تاء التجريبية بتاء الجدولية**:**   $n - 2$  $t = r_t$  $1 \n\bigvee r_t$ )2 **مثال** ة<br>أراد باحث النترنت الأراد بالنترنت وعالقة الإلكترنت وعالقتها بالنترنت وعالقتها بالنترنت وعالقتها بالنترنت وعالق<br>التي النترنت وعالقتها بالنترنت وعالقتها بالنترنت وعالقتها بالنترنت وعالقتها بالنترنت وعالقتها بالنترنت وعالق

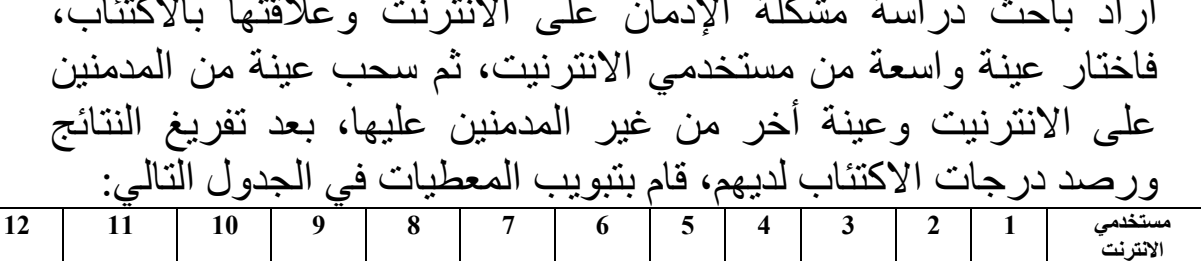

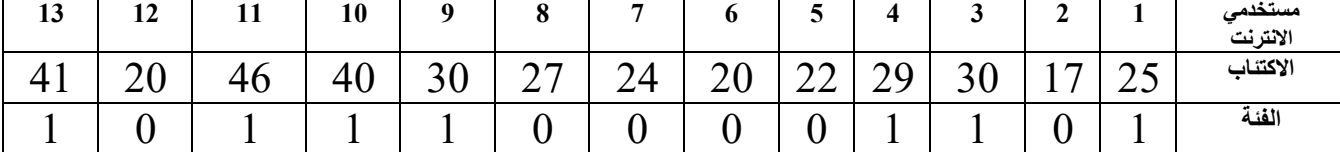

**المطلوب** - صغ إشكالية وفرضية بديلة لهذا البحث؟ استخدم األسلوب اإلحصائي المناسب لهده الدراسة ؟ **الحل اشكالية البحث:** هل توجد عالقة ارتباطية بين اإلدمان على االنترنت واالكتئاب ؟ **الفرضية البديلة:** توجد عالقة ارتباطية دالة إحصائيا بين اإلدمان على االنترنت واالكتئاب **األسلوب اإلحصائي المناسب** هو معامل ارتباط الثنائي ويتم حسابه كالتالي:

$$
\mathbf{r}_{t} = \frac{34.43 - 28.54}{8.91} \times \sqrt{\frac{7}{6}}
$$
  

$$
\mathbf{r}_{t} = 0.71
$$

ثم نحول معامل االرتباط سبيرمان إلى مقياس t من خالل المعادلة التالية: حتى نتمكن من مقارنة تاء التجريبية بتاء الجدولية**:**   $\begin{array}{|c} \hline \end{array}$  13 - 2  $t = 0.71$   $\frac{t}{s} = 3.29$  $\sqrt{1-(0.71)}$ 

**البحث عن درجة الحرية** 10 = 13-2 = df **البحث عن" t "الجدولية:** نبحث عن " t "الجدولية انطالقا من درجة حرية 8 ومستوى داللة معنوية 0.05 عند اختبار ذو الطرفين، t الجدولية تساوي 2.30 **تلخيص البيانات في الجدول**

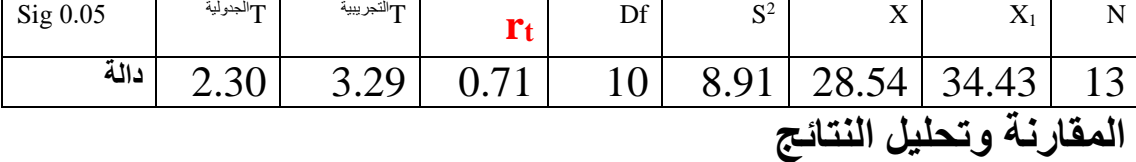

**بما أن** t التجريبية التي تساوي 3.29 أكبر من t الجدولية التي تساوي ،2.30 فإننا نقبل الفرض البديل ونرفض الفرض الصفري، أي توجد عالقة ارتباطية دالة إحصائيا بين اإلدمان على االنترنت واالكتئاب.

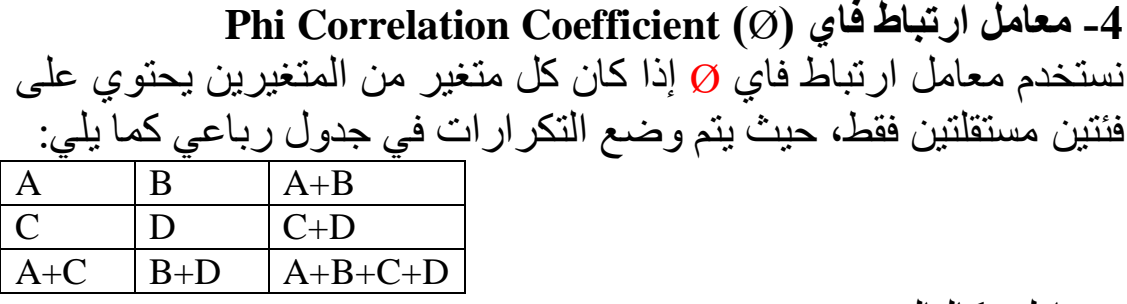

ومعادلته كالتالي:

$$
AD - BC
$$

 $\emptyset$  =  $\sqrt{(A+B)\cdot(C+D)\cdot(B+D)\cdot(A+C)}$ وتشير A: إلى مجموع تكرار الفئة األولى من المتغيرين B: إلى مجموع تكرار الفئة األولى من المتغير المستقل والفئة الثانية من المتغير التابع C: إلى مجموع تكرار الفئة الثانية من المتغير المستقل والفئة األولى من المتغير التابع D: إلى مجموع تكرار الفئة الثانية من المتغيرين وعندما يتم حساب معامل ارتباط فاي، نقوم بتحويله إلى كا $( \chi^2 )$  وفقا للمعادلة التالية حتى نتمكن من مقارنة كا<sup>2</sup> التجريبية بكا<sup>2</sup> الجدولية  $\chi^2 = n \times (\emptyset)^2$ 2 **درجة الحرية لمعامل ارتباط فاي دائما تساوي 1 أي** كا ( 2 χ )الجدولية تساوي دائما 3.84 **مثال:** أراد باحث دراسة العالقة االرتباطية بين االنتماء البيئي وانتشار االضطرابات السلوكية والمعرفية، فقام باختيار عينة من التالميذ الذين يقطنون في الساحل والتالميذ الذين يقطنون في الهضاب العليا، ثم رصد مدى انتشار الاضطرابات السلوكية والمعرفية بينهما، وخلص إلى النتائج التالية: 33 تلميذا يقطن في الساحل ويعاني من اضطراب سلوكي بينما الذين يعانون من اضطراب معرفي ال يتعدون 18 تلميذا و37 تلميذا يقطن في الهضاب العليا ويعاني من اضطراب سلوكي بينما الذين يعانون من اضطراب معرفي ال يتعدون 21 تلميذا **المطلوب:** - صغ إشكالية وفرضية بديلة عديمة االتجاه لهذه الدراسة؟

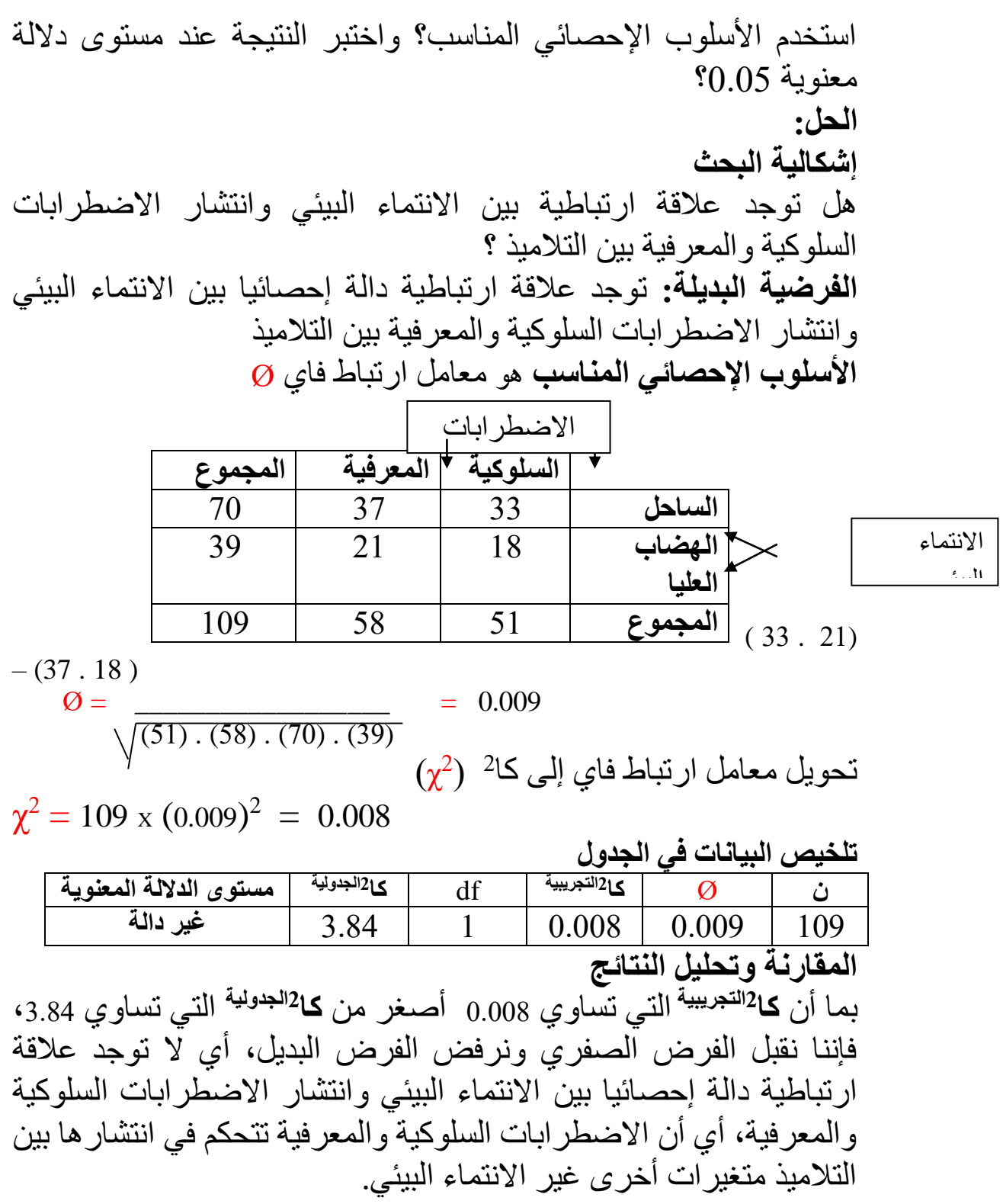

### **-5 معامل االرتباط لالتفاق الذي رمزه ) C )Correlation coefficient**

نستخدم معامل االرتباط لالتفاق الذي يرمز له بالحرف )**C** )إذا كان كل متغير من المتغيرين يحتوي على فئتين أو أكثر، وهو يتعامل مع المعطيات التكرارية ومعادلته كالتالي:

$$
C = \sqrt{\frac{\chi^2}{n + \chi^2}}
$$
  
2 $\chi^2$   
 $\chi^2$  =  $\Sigma$   $\sqrt{\frac{1}{n + \chi^2}}$   
 $\frac{(f_r - f_e)^2}{f_e}$ 

حيث تشير 2 χ : إلى شيسكوار )Chisquare )أي كاف مربع **كا 2** باللغة العربية **∑:** إلى المجموع  $\overline{\mathrm{f_{r}}}$ : إلى التكرار ات الحقيقية fe: إلى التكرارات المتوقعة **درجة الحرية )**df **)لمعامل ارتباط لالتفاق** تساوي )عدد الصفوف - <sup>1</sup>( x( عدد  $(1 - \tilde{\epsilon})$ الأعمدة **مثال**

أراد باحث دراسة العالقة االرتباطية بين سمات الشخصية والهجرة السرية، فاحتار عينة قوامها 202 شابا من الذين سبق لهم وأن خاضوا تجربة الهجرة السرية عبر القوارب المطاطية، ثم قام بتطبيق اختبار الشخصية (الجزء الخاص بالسمات المذكورة في الجدول) لتحديد سمات الشخصية لديهم، والبيانات التي حصل عليها موضحة في الجدول التالي:

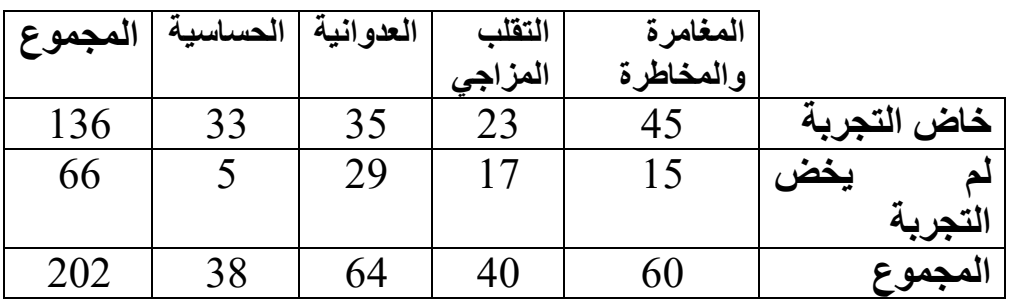

**المطلوب** - صغ إشكالية وفرضية ذات اتجاه لهذا البحث؟ - استخدم الأسلوب الإحصائي المناسب للدراسة ؟ - اختبر النتيجة عند مستوى داللة معنوية 0.05؟ **الحل إشكالية البحث** هل توجد عالقة ارتباطية دالة إحصائيا بين سمات الشخصية والهجرة السرية؟ **الفرضية البديلة** توجد عالقة ارتباطية دالة إحصائيا بين سمات الشخصية والهجرة السرية تحديد المتغيرين: **المتغير المستقل** هو سمات الشخصية **المتغير التابع** هو الهجرة السرية األسلوب اإلحصائي المناسب لدراسة البيانات المتحصل عليها يتمثل في معامل االتفاق C

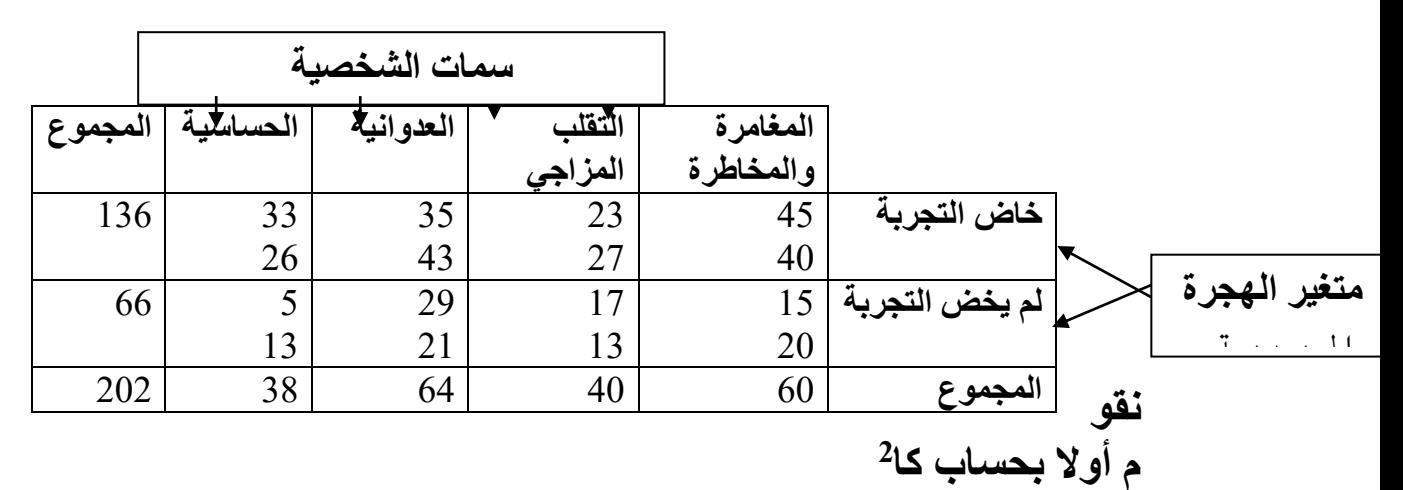

$$
\chi^2 = \left[\begin{array}{c} (45-40)^2 & (5-13)^2 \\ -40 & + \cdots \end{array}\right] = 15.01
$$

وعندما نقوم بتعويض الصيغة الحرفية بالصيغة العددية وفقا لمعادلة معامل االرتباط الثنائي نحصل على ما يلي: 15.01

$$
C = \sqrt{\frac{15.01}{202 + 15.01}}
$$
\n
$$
C = 0.26
$$
\n
$$
\text{[i] A value 2} \text{ [j] A value 3} \text{ [k] B value 4} \text{ [l] A value 5} \text{ [l] A value 6} \text{ [l] A value 7} \text{ [l] A value 8} \text{ [l] A value 9} \text{ [l] A value 1} \text{ [l] A value 1} \text{ [l] B value 1} \text{ [l] A value 1} \text{ [l] B value 1} \text{ [l] A value 1} \text{ [l] B value 1} \text{ [l] B value 1} \text{ [l
$$

$$
df = (2 - 1) x (4 - 1) = 3
$$

**تلخيص البيانات في الجدول**

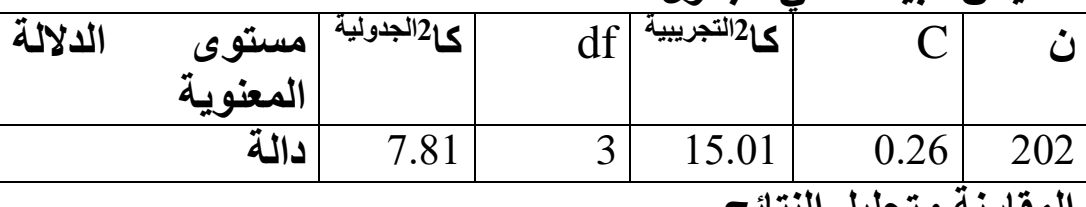

**المقارنة وتحليل النتائج**

**2التجريبية** بما أن **كا 2الجدولية** التي تساوي 15.01 أكبر من من **كا** التي تساوي 7.81 فاننا نقبل الفرض البديل ونرفض الفرض الصفري، وعليه توجد عالقة ارتباطية دالة إحصائيا بين سمات الشخصية والهجرة السرية، أي كلما اتسمت الشخصية بسمات المغامرة والمخاطرة والتقلب المزاجي والحساسية كلما كانت أكثر استعدادا للقيام بهذه التجربة.

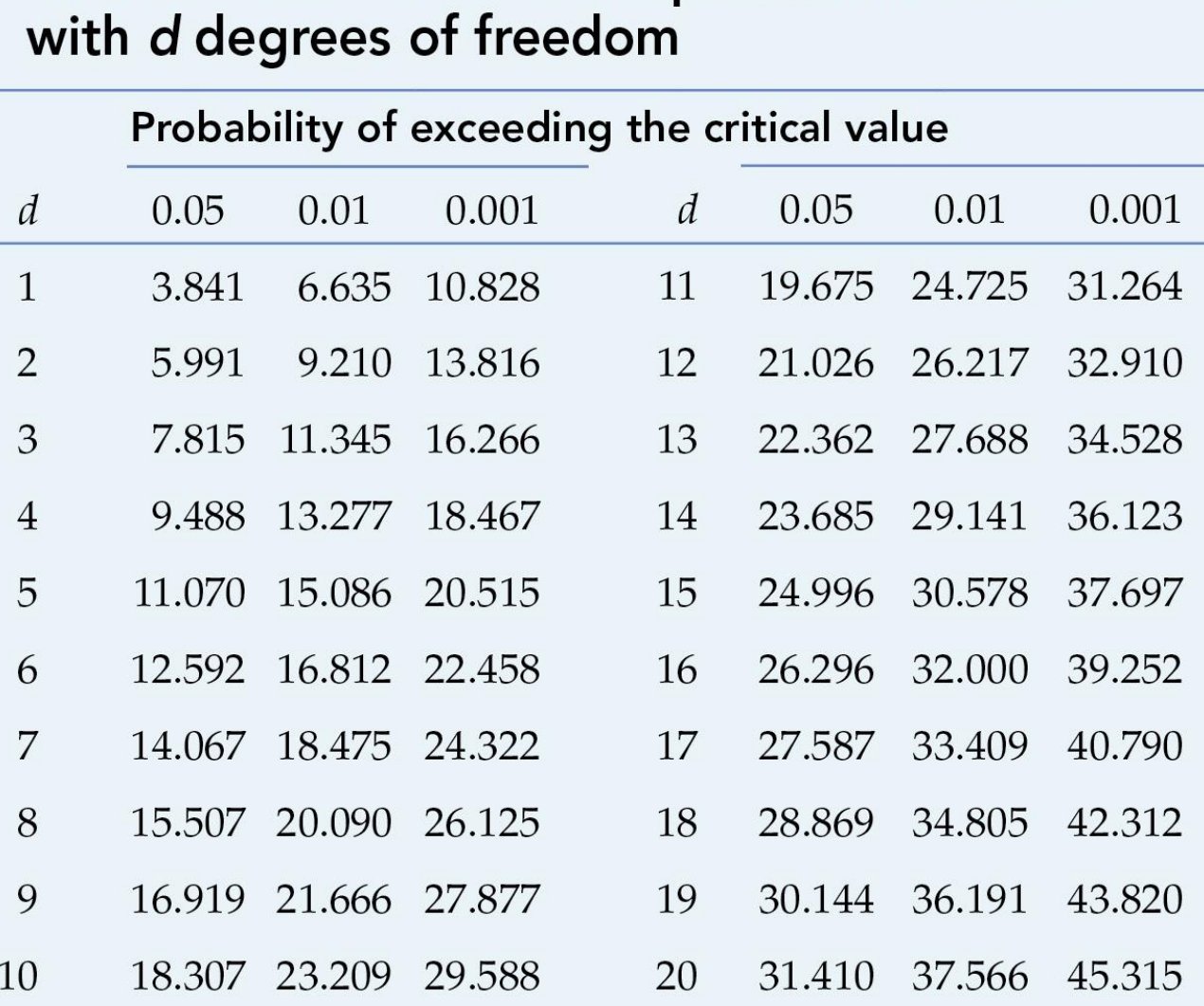

**2** 2 **في ما يلي جدول الدرجات الحرجة كا** )Chi-square test( : χCritical values of the Chi-square distribution

**INTRODUCTION TO POPULATION GENETICS, Table D.1** 

© 2013 Sinauer Associates, Inc.

# **-6 معامل االرتباط كرامر الذي رمزه ) V )Correlation Cramer coefficient**

نستخدم معامل االرتباط "كرامر" الذي يرمز له بالحرف )**V** )إذا كان كل متغير من المتغيرين يحتوي على فئات قليلة أو متعددة، وهو يتعامل مع المعطيات التكرارية كمعامل االرتباط لالتفاق، إال أن معامل االرتباط لالتفاق يتأثر بحجم الجدول أي تضعف مصداقية نتائجه كلما تعددت الفئات )أكثر من خمس فئات مثال(، وعليه وجب استخدام معامل االرتباط "كرامر" إذا كان عدد الفئات صغيرا أو كبيرا ومعادلته كما يلي:

$$
V = \sqrt{\frac{\chi^2}{n (f-1)}}
$$

حيث تشير 2 χ : إلى شيسكوار )Chisquare )أي كاف مربع **كا 2** باللغة العربية n : إلى عدد أفراد العينة f : إلى أصغر بعد للجدول )إذا كان الجدول يتكون من عدد صفوف يقدر بـ 5 وعدد أعمدة يقدر بـ 6 فأصغر بعد للجدول يساوي 5 أي f = 5) **إن مشكل** معامل االرتباط لالتفاق )**C** )كما ذكرنا سابقا أنه يتأثر بحجم الجدول أي بدرجات الحرية، ولذلك تدخل "كرامر" وصاغ معادلته المشهورة المبينة أعاله لحل هذا اإلشكال ويمكن استخدامه سواء كان حجم الجدول كبير أو صغير، وعليه سوف نستخدم نفس المثال السابق بهدف التوضيح: **استخدام المثال السابق** بعد صياغة مشكلة الدراسة والفرضيات نقوم بحساب معامل "كرامر" كما

$$
V = \sqrt{\frac{15.01}{202 (2-1)}} = 0.27
$$

يلي:

في معامل االرتباط "كرامر" نقارن النتيجة التجريبية بالنتيجة الجدولية مباشرة من خالل جدول "كرامر" المبين أسفله، حيث نبحث في األعمدة عن مستوى الداللة المعنوية 0.05 و في الصفوف درجة حرية تساوي 3 ، نجد أن معامل "كرامر" في الجدول **Vالجدولية = 0.18**

# **Critical Values for Cramer von Mises Test**

Table B.2 displays the critical values for the Cramér von Mises goodnessof-fit test given the sample size,  $M$ , and the significance level,  $\alpha$ . **Table B.2 - Critical values for Cramér von Mises test**

 $\overline{\phantom{0}}$ 

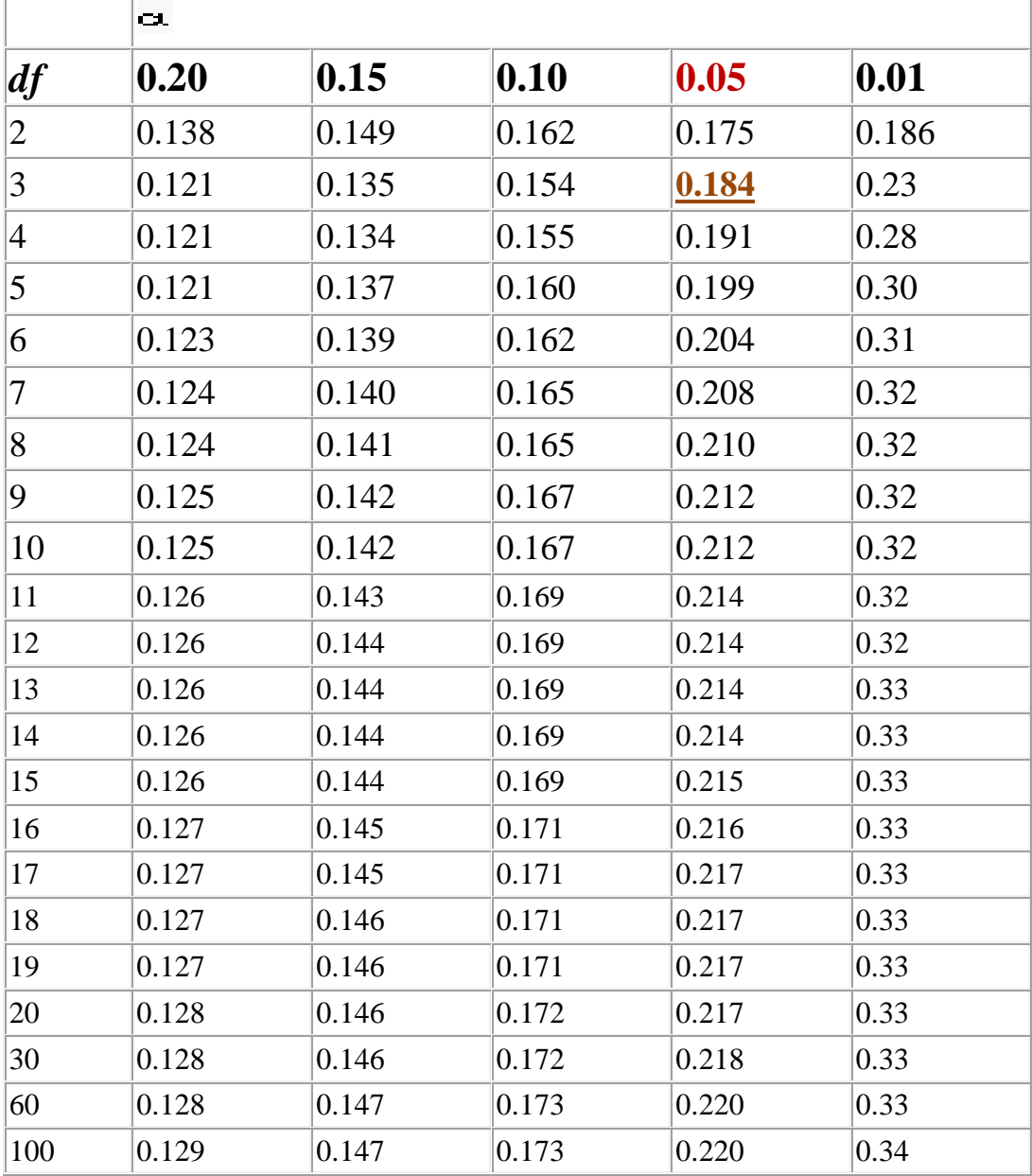